# 温度PID功能块说明

功能块介绍:

功能块集成了 PIDAT 和 TPO 指令,将输入值经过 PID 运算后,以脉冲输出方式对外部加热设 备进行控制。

功能块截图:

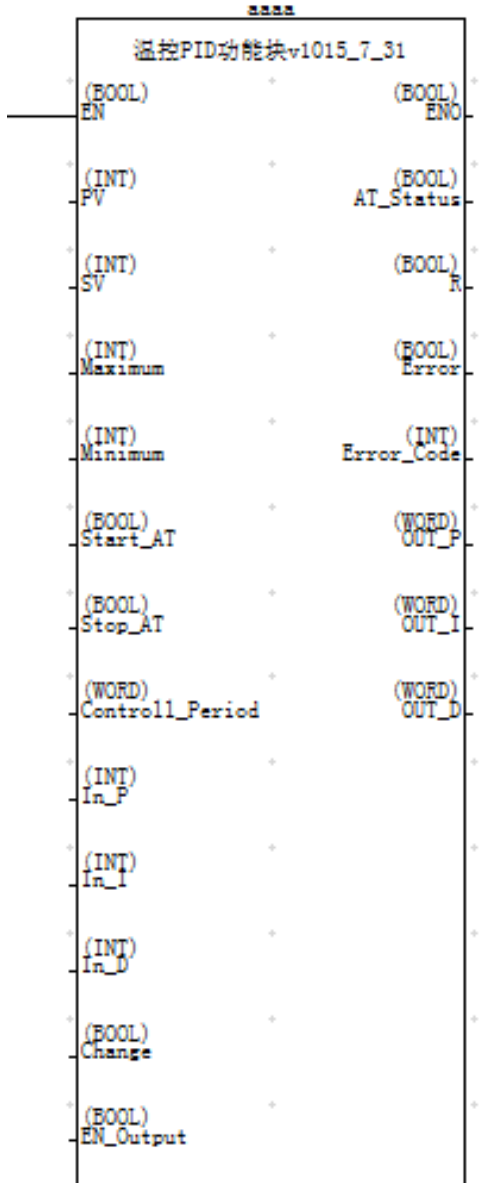

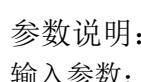

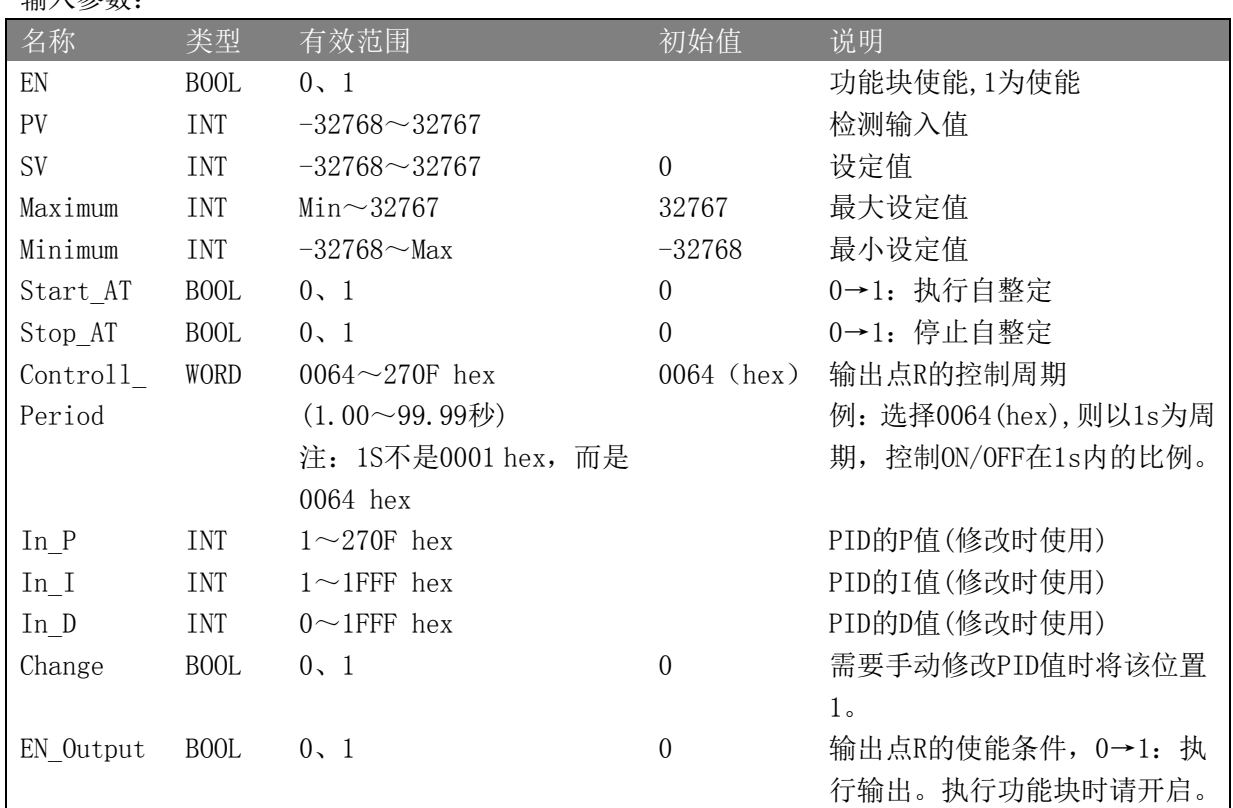

#### 输出参数:

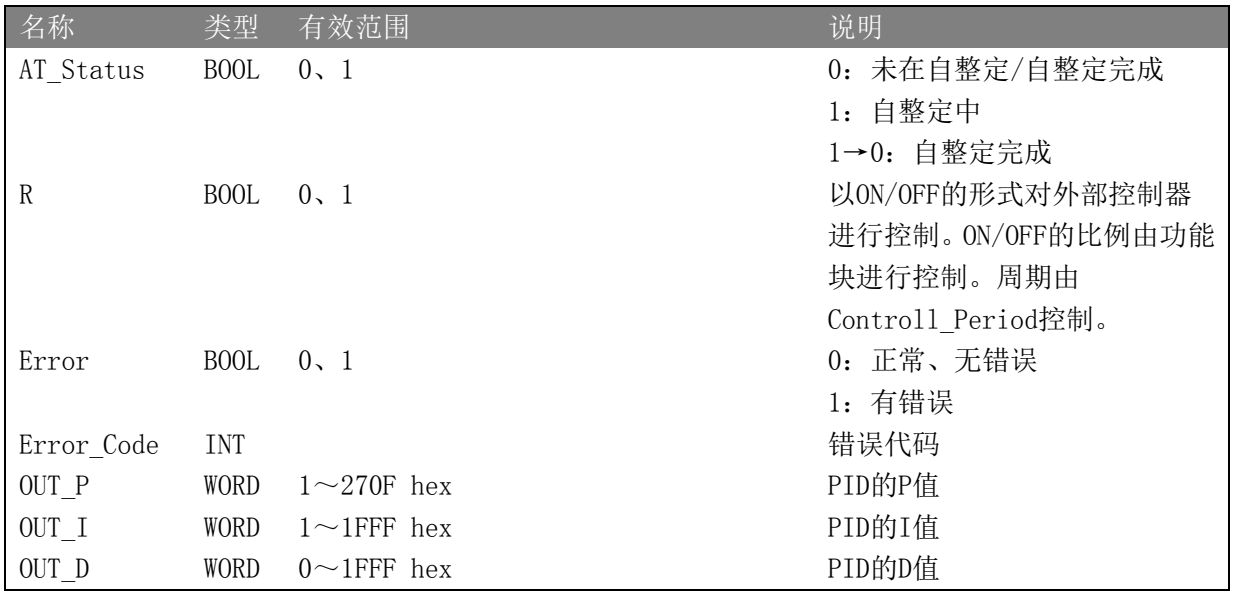

### 错误代码:

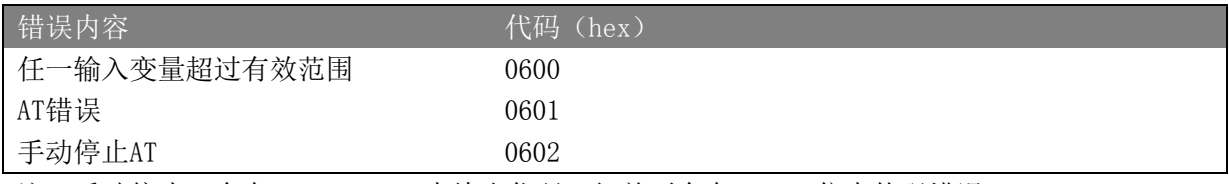

注:手动停止AT会在Error\_Code 中给出代码,但并不会在Error 位中体现错误。

## 实例应用:

1、 对功能块地址进行定义

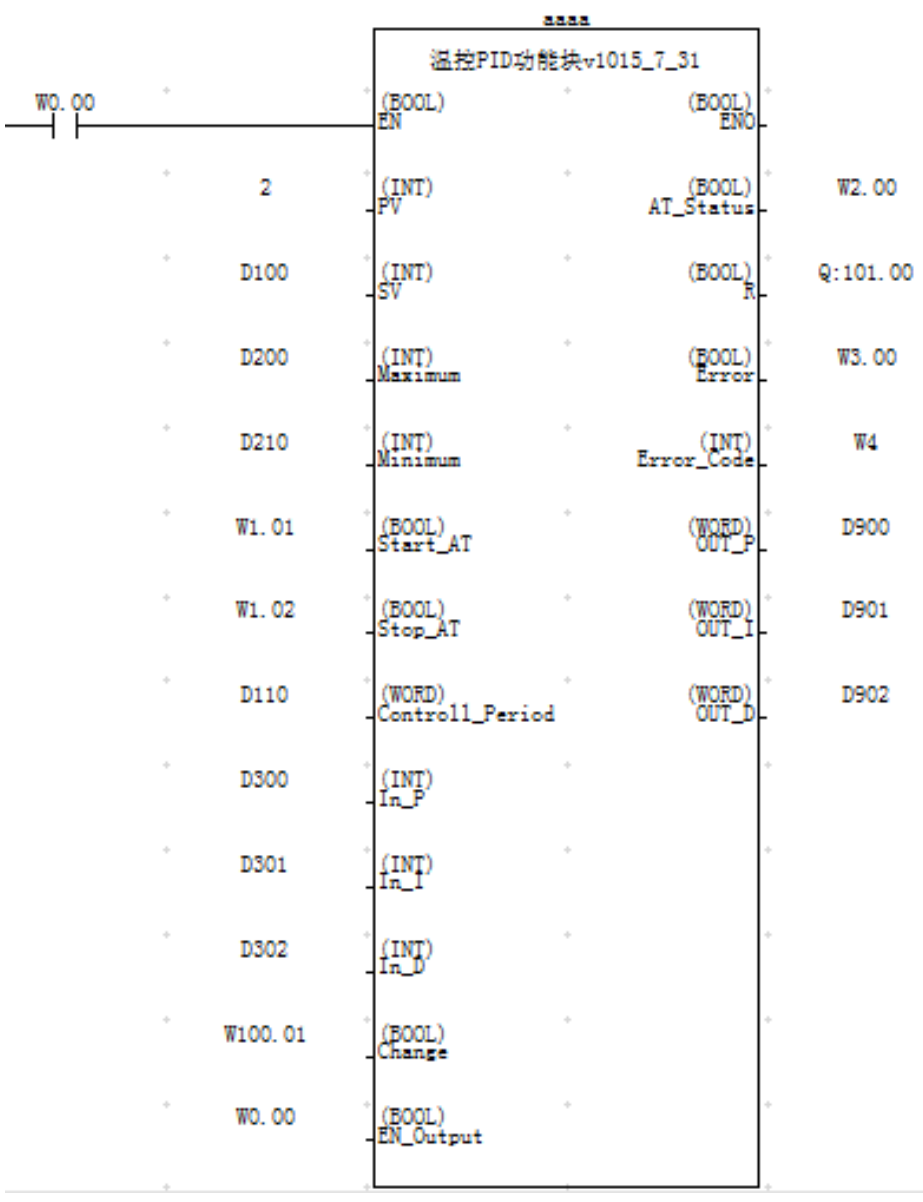

#### 2、 设置输入参数

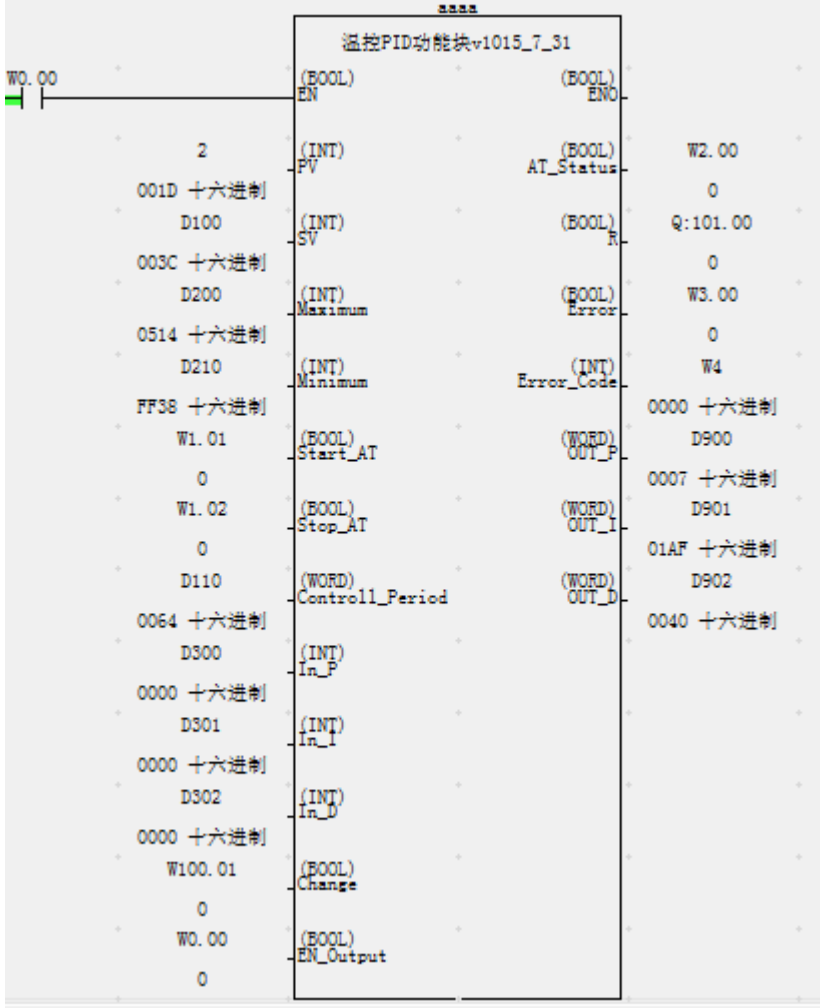

温度传感器数据在2通道,当前温度为22度(16 hex)

设定的加热温度为60度(3C hex)

最大设定值1300度(0514 hex)最小设定值-200度(FF38 hex)即温度传感器的测量范围 (注:请保证所有的温度设定为相同的单位,如果传感器采样精度为0.1℃,当前温度则会 变为220,此时目标温度请设定为600,代表60℃。对应的最大设定温度值也依此比例放大) R的控制周期设为1秒即100个单位0064 hex

EN Output为控制实际输出的使能条件,用于保证功能块关闭时可以停止实际输出。 迟滞值设置为无迟滞

3、 启用功能块,执行自整定。 将 W0.00 和 W1.01 置 1

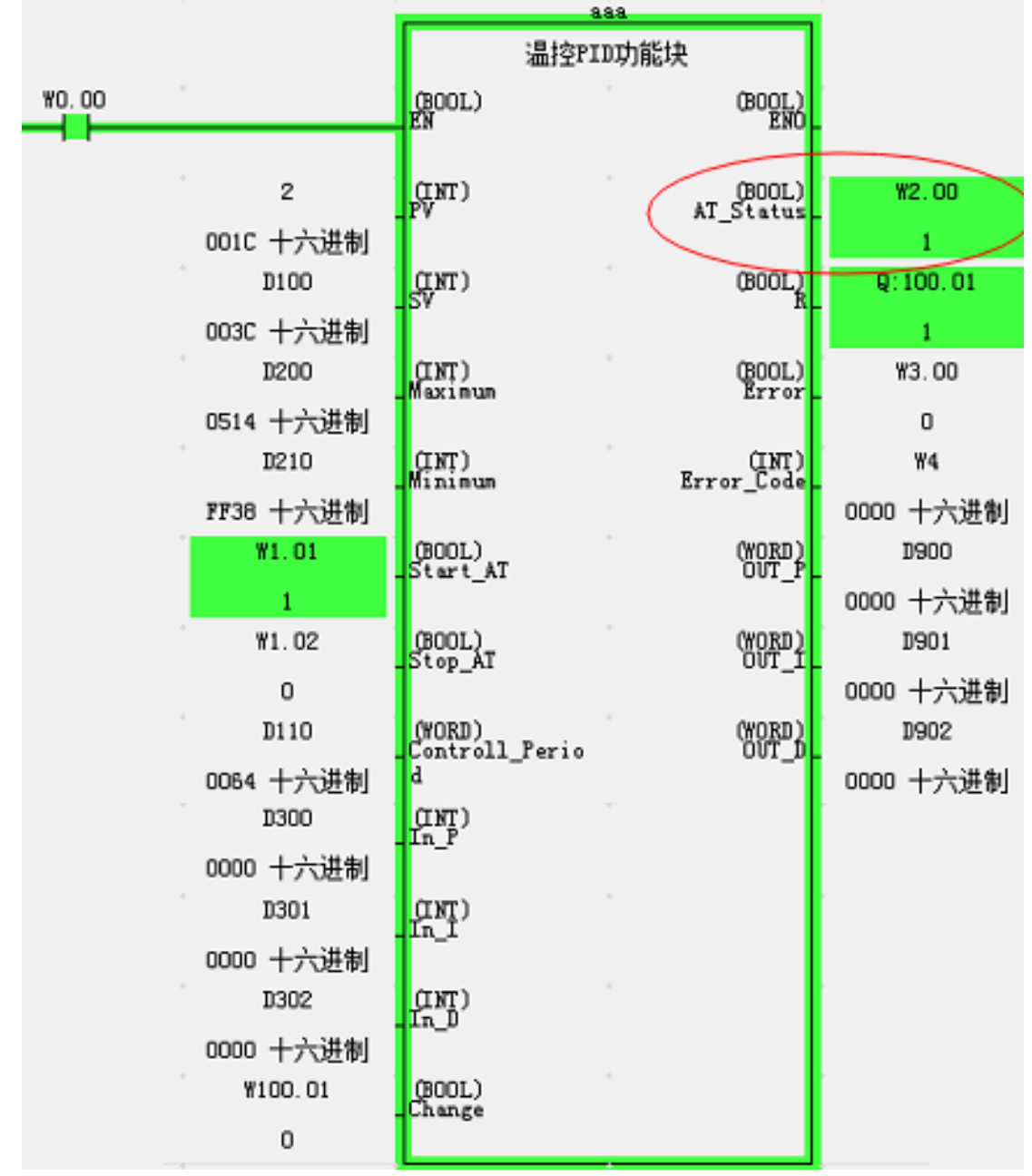

AT Status 为 1, 说明在自整定中

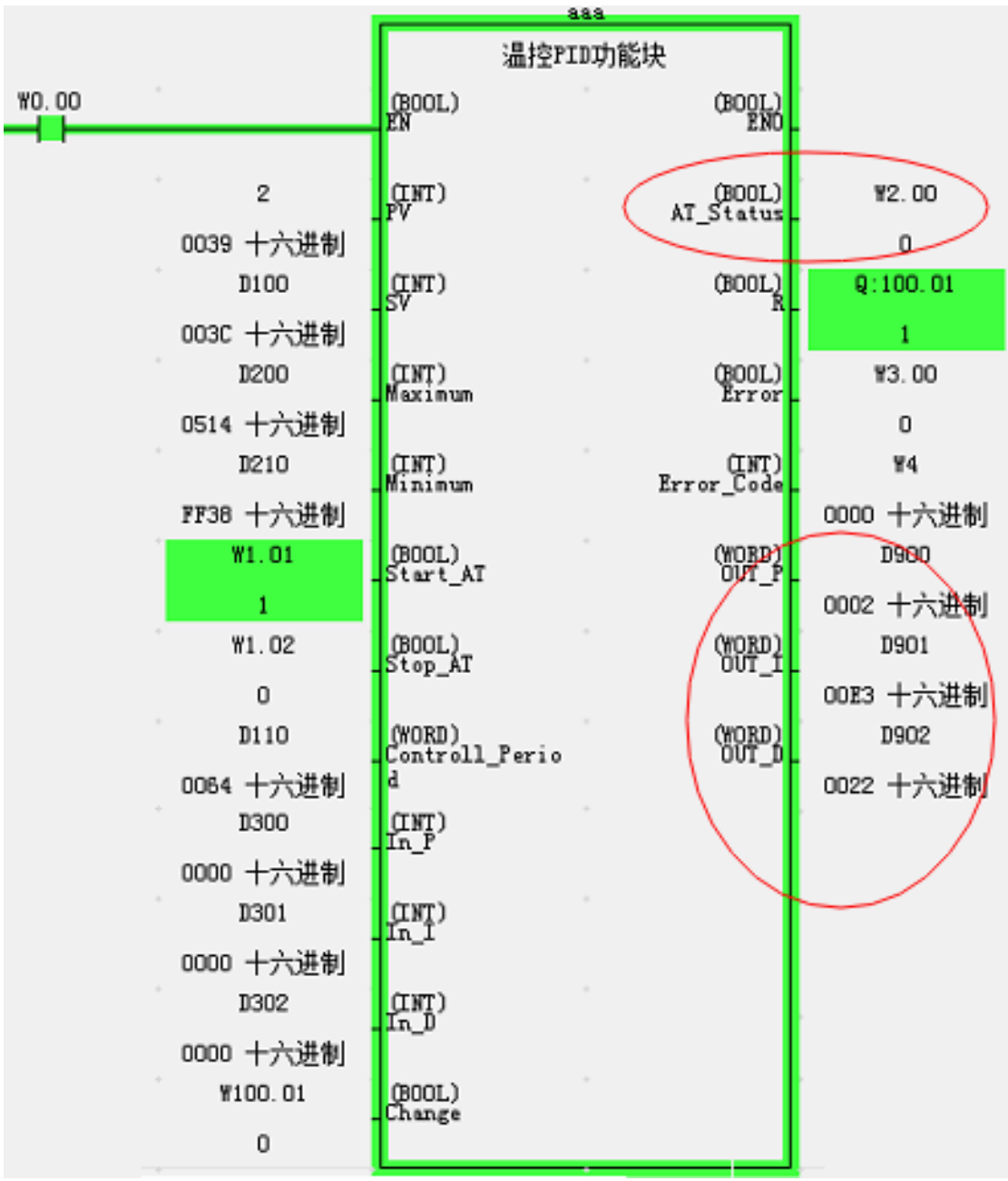

自整定完成后该位会置 0,并且得出 PID 参数,开始 PID 控制。

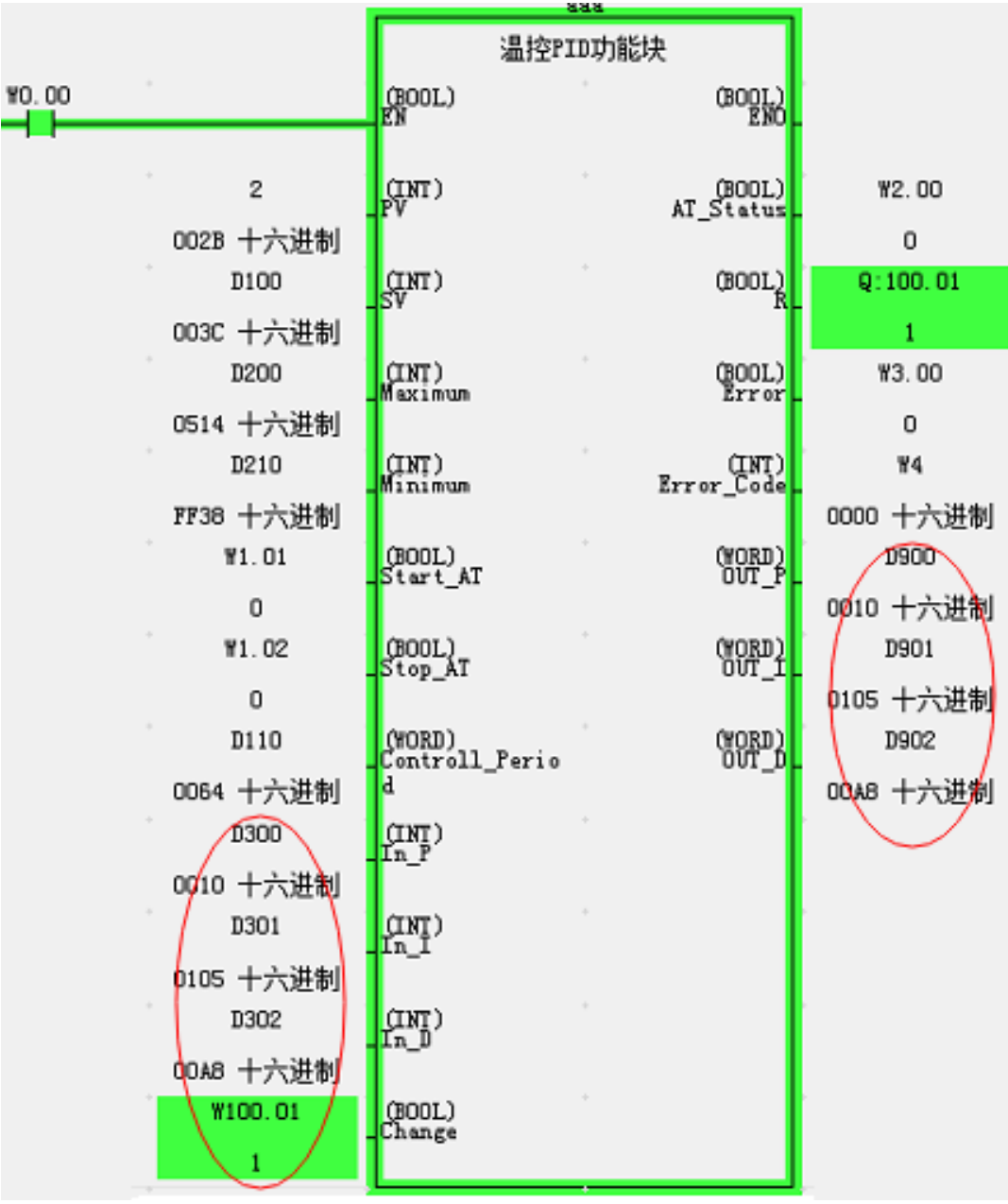

如果需要手动修改 PID 值, 则填入 In\_P In\_I In\_D 三个参数, 再将为 Change 置一。

改变 PID 值后, 指令将按照新的 PID 值进行控制。

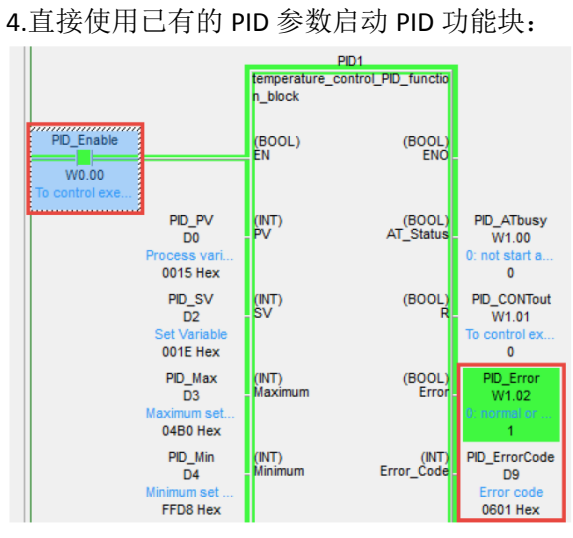

由于不执行 AT 指令, P,I,D 内的值为'0', 所以 PID\_Error 置 1, 故障代码#0601。 需要添加以下程序自动复位#0601 的错误,并且输入设定好的 PID 参数。

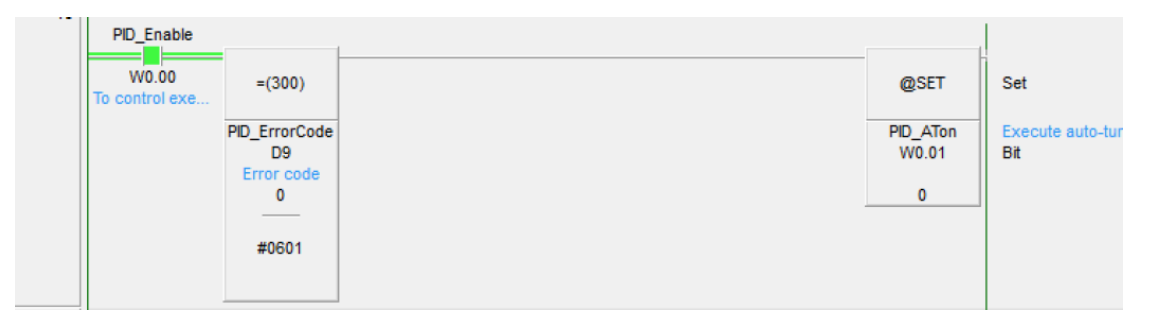

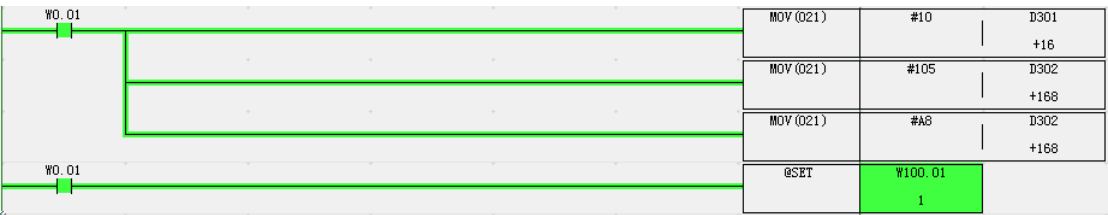

功能块可以正常运行。

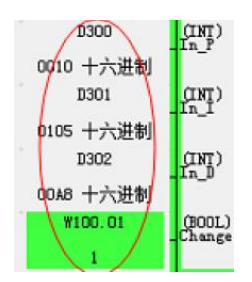